## **QGIS Application - Bug report #1524 fTools resultant shape doesn't overwrite existing shape**

*2009-02-03 03:41 AM - Horst Düster*

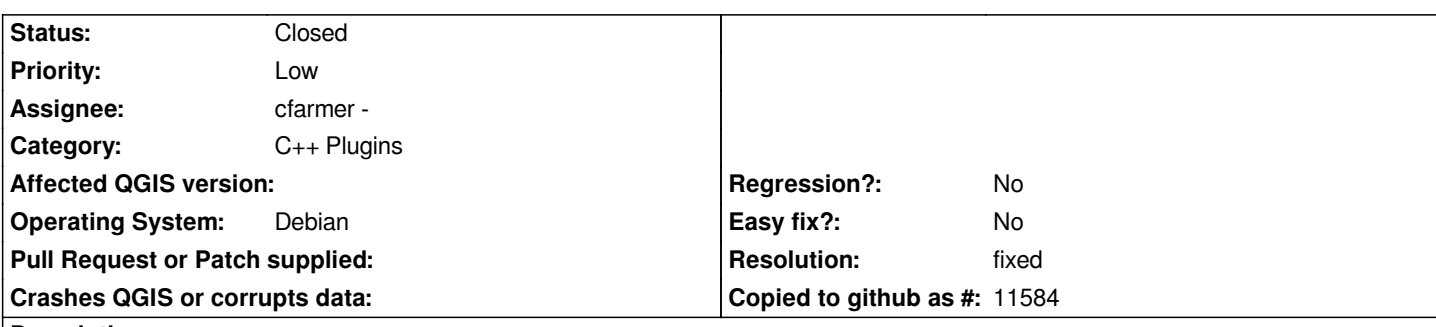

**Description**

*During the definition of a geoprocessing analysis you will be asked for a resultant shape file name. When you define an existing shape file name the system asks whether you want to overwrite the existing shape. After clicking OK the analysis seems to work but when you load the resultant shape to legend, the origin shape content appears.*

## **History**

## **#1 - 2009-02-03 05:14 PM - cfarmer -**

- *Resolution set to fixed*
- *Status changed from Open to Closed*

*Fixed in revision 10102.*

*Should also be available from the repositories as of fTools version 0.5.5*

*-carson*

## **#2 - 2009-08-22 01:01 AM - Anonymous**

*Milestone Version 1.0.1 deleted*